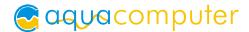

# cuplex kryos sTRX4 FC with VISION RGBpx Operating and assembly manual

# 1. Preparation

Back up your data before modifying your hardware! Disconnect your PC from the mains power outlet. To prevent damaging the sensitive hardware components, make sure to ground your workplace and yourself to prevent electrostatic discharges.

When upgrading an existing PC setup, remove the installed heat sink from the CPU. Refer to the instruction manual of the CPU cooler for details. Remove thermal grease residues from the CPU surface using benzine if necessary.

Apply a thin layer of the thermal grease supplied with the cuplex kryos sTRX4 FC using the supplied plastic spatula.

#### 2. Installation

Place the cuplex kryos sTRX4 FC on top of the thermal grease covered CPU. Place on spring into each recess and insert a screw through each spring into the anchor threads of the CPU socket (only one or two revolutions). Alternately fasten each screw a fraction of a revolution until all four screws are fully fastened.

## 3. Integration into a water cooling system and flow direction

Integrate the cuplex kryos sTRX4 FC into a water cooling system of sufficient performance. For best cooling performance, the coolant must be supplied through the upper fitting of the cuplex kryos sTRX4 FC. Reversed flow direction significantly decreases cooling performance.

# 4. Integrated VISION RGBpx module

The user and installation manual for the VISION RGBpx module integrated into the water block as well as the "aquasuite" software for configuration, evaluation and monitoring of all Aqua Computer USB devices can be found on our website <a href="https://www.aqua-computer.de">www.aqua-computer.de</a> in the Support/Downloads section.

### 5. Initial operation and approved coolants

Put the water cooling system into operation, but do not connect any other PC components to the mains supply! Check the cuplex kryos sTRX4 FC as well as the fittings for leakages and do not put your PC into operation unless you can definitively eliminate the possibility of coolant leaking from the system! If any component has been in contact with coolant, do not put it into operation before it is completely dry again! For operating the PC, the cuplex kryos sTRX4 FC must be correctly mounted and be connected to a water cooling system featuring adequate cooling performance! For corrosion inhibition, "Double Protect Ultra" must be used as coolant!

#### ATTENTION:

Disregarding the instructions may lead to severe damages! Aqua Computer GmbH & Co. KG cannot be held liable for damages or injuries resulting from improper installation or use of the product!

Thank you for choosing an agua computer product.